# NLO corrections to the R-ratio

This notebook contains the evaluation of the real and virtual corrections to the R-ration. The virtual diagrams are evaluated using package X, see https://packagex.hepforge.org

T. Becher, Nov. 2020

## Auxiliary routines to perform the  $\epsilon$ expansion of the phase-space integrals

#### **Distributions**

```
In[889]:= DistApply[ex_, u_] :=
         Collect[ex, {DiracDelta[u], PlusDist[f_, u]}] //.
           distRules[u]
In[891]:= distRules[z] := {a DiracDelta[z] :> (a /, z \rightarrow 0),
             a_. PlusDist[f_, z] ⧴ f (a - (a /. z → 0))};
In[892]:= nmax = 3;
In[893]:= distExp[z_] :=
            z^{-1+a} \to \frac{1}{2}a
                         DiracDelta[z] +
               \textsf{Sum} \left[ \frac{\textsf{a}^{\textsf{n}}}{\textsf{a}} \right]n !
                          PlusDist
                                        \text{Log}[z]<sup>n</sup>
                                             z
                                                   , z, {n, 0, nmax};
```
#### Example

In[1147]:= **exampl = z-1+ϵ (1 - z)ϵ;** Here we can just do the integration In[1148]:= **fullRes = Integrate[exampl, {z, 0, 1},**  $\text{Assumptions} \rightarrow \text{Re}[e] > 0$ Gamma $[e]$  Gamma $[1 + \epsilon]$ 

Out[1148]= Gamma $[1 + 2 \epsilon]$ 

Expand in the integrand using distribution identity:

$$
ln[1149]:= \text{example} \quad \text{example} \quad \text{while} \quad \text{example} \quad \text{example} \quad \text{while} \quad \text{while} \quad \text
$$

$$
ln[1150]:=
$$
 
$$
exp13 =
$$
 
$$
S =
$$
 
$$
S =
$$
 
$$
S =
$$
 
$$
C =
$$
 
$$
C =
$$
 
$$
C =
$$
 
$$
C =
$$
 
$$
C =
$$
 
$$
C =
$$
 
$$
C =
$$
 
$$
C =
$$
 
$$
C =
$$
 
$$
C =
$$
 
$$
C =
$$
 
$$
C =
$$
 
$$
C =
$$
 
$$
C =
$$
 
$$
C =
$$
 
$$
C =
$$
 
$$
C =
$$
 
$$
C =
$$
 
$$
C =
$$
 
$$
C =
$$
 
$$
C =
$$
 
$$
C =
$$
 
$$
C =
$$
 
$$
C =
$$
 
$$
C =
$$
 
$$
C =
$$
 
$$
C =
$$
 
$$
C =
$$
 
$$
C =
$$
 
$$
C =
$$
 
$$
C =
$$
 
$$
C =
$$
 
$$
C =
$$
 
$$
C =
$$
 
$$
C =
$$
 
$$
C =
$$
 
$$
C =
$$
 
$$
C =
$$
 
$$
C =
$$
 
$$
C =
$$
 
$$
C =
$$
 
$$
C =
$$
 
$$
C =
$$
 
$$
C =
$$
 
$$
C =
$$
 
$$
C =
$$
 
$$
C =
$$
 
$$
C =
$$
 
$$
C =
$$
 
$$
C =
$$
 
$$
C =
$$
 
$$
C =
$$
 
$$
C =
$$
 
$$
C =
$$
 
$$
C =
$$
 
$$
C =
$$
 
$$
C =
$$
 
$$
C =
$$
 
$$
C =
$$
 
$$
C =
$$
 
$$
C =
$$
 
$$
C =
$$
 
$$
C =
$$
 
$$
C =
$$

In[1151]:= **exampl4 = DistApply[exampl3, z]** Out[1151]= 1  $\epsilon$ +  $\in$  Log[1 - z] +  $\frac{1}{2}$  $\frac{1}{2} \in$  2 Log  $[1 - z]^2$ z +  $\epsilon^2$  Log[1 - z] Log[z] z In[1152]:= **example5 = Integrate[exampl4, {z, 0, 1}]** Out[1152]=  $\frac{1}{\epsilon}$  -  $\frac{\epsilon \pi^2}{6}$ + 2  $\epsilon^2$  Zeta[3] In[1154]:= **Series[fullRes, {ϵ, 0, 2}] // FullSimplify // Normal**  $\frac{1}{\epsilon}$  -  $\frac{\epsilon \pi^2}{6}$ + 2  $\epsilon^2$  Zeta[3]

### Real emission corrections

Out[1154]=

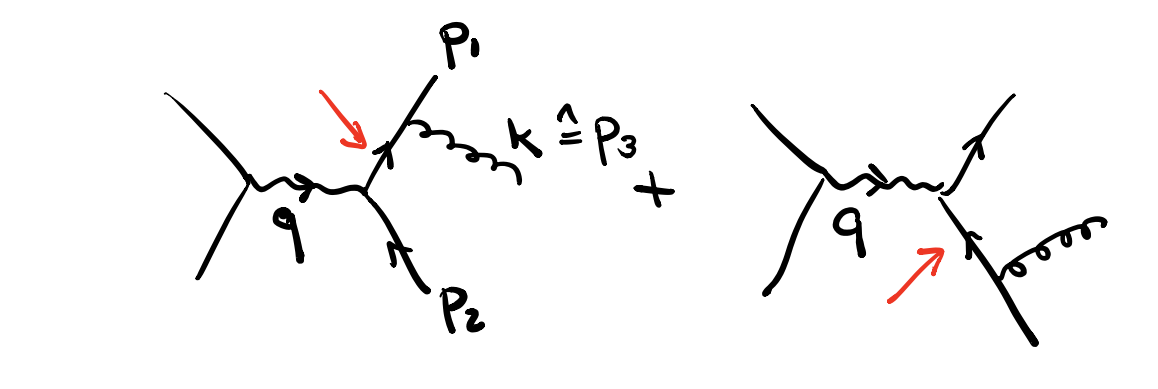

#### Parameterization of the 3-particle phase space

This has to be integrated over the thre This has to be integrated over the three-momenta  $\rho_1$  and  $\rho_2$ 

$$
ln[1117] := \text{phase} = \left(\frac{1}{(2 \pi)^{d-1}}\right)^3 \frac{1}{8 \text{ El E2 E3}} \text{ DiracDelta}[Q - E1 - E2 - E3]
$$
  

$$
(2 \pi)^d;
$$

$$
In[1058]:= \text{ solidAngle}[d_]=\frac{2 \pi^{d/2}}{\text{Gamma}[d/2]};
$$

Only one nontrivial angular integral: the angle between the threevectors  $p_1$  and  $p_2$ 

$$
\ln[1118] := \text{phase2} = \text{solidAng} [d - 1] \times \text{solidAng} [d - 2] E1^{d-2} E2^{d-2} \sin[\theta]^{d-3}
$$
\n
$$
\text{phase } \text{ } \cdot \text{ } E3 \rightarrow \sqrt{E1^2 + E2^2 + 2 E1 E2 \cos[\theta]}
$$
\n
$$
\text{Out}[1118] = \left(2^{-2d} E1^{-3+d} E2^{-3+d} \pi^{3-2d}\right)
$$
\n
$$
\text{DiracDelta} \left[E1 + E2 - Q + \sqrt{E1^2 + E2^2 + 2 E1 E2 \cos[\theta]}\right]
$$
\n
$$
\sin[\theta]^{-3+d} \text{ solidAng} [-2 + d] \times \text{solidAng} [-1 + d]\right) \Big/ \Bigg(\sqrt{E1^2 + E2^2 + 2 E1 E2 \cos[\theta]}\Bigg)
$$

In[1119]:= 
$$
sol =
$$
  
\n $Solve \left[ 0 \right] = E1 + E2 - Q + \sqrt{E1^2 + E2^2 + 2 E1 E2 \cos[\theta]} /.$   
\n $Cos[\theta] \rightarrow Ce, Ce] [11] / / Simplify$   
\n $Out[1119] = \left\{ C\theta \rightarrow \frac{2 E1 E2 - 2 E1 Q - 2 E2 Q + Q^2}{2 E1 E2} \right\}$   
\n $ln[1120] = \text{fprime} =$   
\n $Simplify \left[$   
\n $D \left[ E1 + E2 - Q + \sqrt{E1^2 + E2^2 + 2 E1 E2 \cos[\theta]} /.$   
\n $Cos[\theta] \rightarrow Ce, Ce] /. sol, \{Q > E1 + E2\} \right]$   
\n $Out[1120] = -\frac{E1 E2}{E1 + E2 - Q}$ 

Let us rewrite the integral as an integral over the  $Q\mathcal{Q} = \text{Cos}[\theta]$ ;

note 
$$
d\theta \sin(\theta)^{\alpha} = d\cos(\theta) \sin(\theta)^{\alpha-1} = d\cos(\theta) (\sin^{2}(\theta))^{\frac{\alpha-1}{2}}
$$
  
\nphase3 = FullSimplify  $\left[\begin{array}{c} 1 & \sin[\theta]^{\alpha} \rightarrow (1 - \cos^{2})^{\frac{\alpha-1}{2}} / . \cos[\theta] \rightarrow C\theta / . \text{ sol}, \{Q \succ E1 + E2, E1 > 0, E2 > 0\} \end{array}\right]$   
\nOut[1131]= 4<sup>d</sup> (E1 E2) <sup>4/d</sup>  $\pi^{3/2d}$   
\n $\left(1 - \frac{(2E1 E2 - 2 (E1 + E2) Q + Q^{2})^{2}}{4 E1^{2} E2^{2}}\right)^{\frac{1}{2} (-4 + d)}$   
\nDiracDelta[0] × solidAng[-2 + d] × solidAng[-1 + d]  
\nUnit[1132]= **phase4 =**  
\n $2^{4-3d} \pi^{3-2d}$   
\n((2 E1 + 2 E2 - Q) Q (-2 E1 + Q) (-2 E2 + Q))  $\frac{1}{2} (-4 + d)$   
\nsolidAng[-2 + d] × solidang[-1 + d] // Simplify  
\nOut[1132]=  $2^{4-3d} \pi^{3-2d}$  ((2 E1 + 2 E2 - Q) Q (-2 E1 + Q) (-2 E2 + Q))  $\frac{1}{2} (-4 + d)$   
\nsolidang[-2 + d] × solidang[-1 + d]  
\nIn[1133]= **FullSimplify**[phase4 / phases3 // Together // Factor,  
\n(Q > E1 + E2, E1 > 0, E2 > 0)]  
\nOut[1133]= **DiracDelta[0]**  
\nIn[1134]= **varch = Solve**[ $\{y1 = 1 - \frac{2 E1}{Q}, y2 = 1 - \frac{2 E2}{Q}\}$ ]**II**1 // Factor  
\nOut[1134]= **varch = Solve**[ $\{y1 = 1 - \frac{2}{Q}, y2 = 1 - \frac{2 E2}{Q}\}$ ]**II**1 // Factor

In[1135]= **jac-**  
\n**Det[**
$$
\{D[{E1, E2} \}/. \text{varch, } y1],
$$
  
\n $D[{E1, E2} \}/. \text{varch, } y2]]]$   
\nOut[1135]=  $\frac{Q^2}{4}$   
\nIn[1136]= **phase5 = FullSimplify** [jac phase4 /. **varch** /. **d** → 4 – 2 **e**,  
\n $\{Q > 0, y1 > 0, y2 > 0, y1 < 1, y2 < 1\}$ ]  
\nOut[1136]=  $4^{-5 \cdot 3 \epsilon} \pi^{-5 \cdot 4 \epsilon} Q^2 (-Q^4 y1y2(-1 + y1 + y2))^{-\epsilon}$   
\n**solidAng** [2 – 2  $\epsilon$ ] × solidAng[3 – 2  $\epsilon$ ]  
\nIn[1140]= **phase6 =**  
\n**FullSimplify** [phase5 /. -1 + y1 + y2 → -y3, {Q > 0}] //  
\n**PowerExpand**  
\nOut[1140]=  $4^{-5 \cdot 3 \epsilon} \pi^{-5 \cdot 4 \epsilon} Q^{2 \cdot 4 \epsilon} y1^{-\epsilon} y2^{-\epsilon} y3^{-\epsilon}$   
\n**solidAng** [2 – 2  $\epsilon$ ] × solidAng[3 – 2  $\epsilon$ ]  
\nIn[1141]= **phase7 =** phase6 /. solidAng[a\_1] → solidAngle[a] //  
\n**FullSimplify**  
\nOut[1141]=  $\frac{2^{-7 \cdot 4 \epsilon} \pi^{-3 \cdot 2 \epsilon} Q^{2 \cdot 4 \epsilon} y1^{-\epsilon} y2^{-\epsilon} y3^{-\epsilon}}{Gamma(2 - 2 \epsilon)}$   
\nIn[1142]= **prefix of**  $\frac{Q^2}{128 \pi^3} (\frac{4 \pi}{Q^2})^{2\epsilon}$   
\nIn[1143]= **phase8 = phase7 / prefps3 / / PowerExpand / / Simplify**  
\nOut[1144]= **phase8 = phase7 / prefps3 / / Power Expand / / Simplify**  
\nOut[1144]=  $\$ 

3-particle phase space, parameterized in terms of  $y_i = 1 - \frac{2 E_i}{Q}$ . Note that energy conservation gives  $y_1 + y_2 + y_3 = 1$ .

The integral goes over the region  $0 \le y_1 + y_2 \le 1$ .

$$
\ln[649] = \text{PS3} = \frac{Q2}{128 \pi^3} \left(\frac{4 \pi}{Q2}\right)^{2 \epsilon} \frac{1}{\text{Gamma}[2 - 2 \epsilon]} (y1 y2 y3)^{-\epsilon};
$$

We want to normalize to the tree-level in *d* dimensions. To do so we also need the two-body phase space **(Exercise)**

$$
In [936] := PS2 = \frac{2^{-4+4\epsilon} \pi^{-\frac{1}{2}+\epsilon} Q2^{-\epsilon}}{\text{Gamma}\left[\frac{3}{2}-\epsilon\right]};
$$

In[941]:= **qqbargAmpSquared =**

qabarAmpSquared 
$$
\frac{CF g^2 \mu 2^{\epsilon}}{Q2}
$$
  
4 (y3 - y1 y2 \epsilon) + 2 (1 - \epsilon) (y1<sup>2</sup> + y2<sup>2</sup>)  
y1 y2 ;  

$$
\frac{y1 y2}{Q}
$$
;

$$
[942] := \text{prefact} = \frac{1}{4 \pi} \left( \frac{1}{\sqrt{2}} \right) \frac{1}{\text{Gamma}[1-\epsilon]};
$$

To get the cross section in units of the LO cross section, we compute:

$$
\text{In}[1145]:= \text{rest} =
$$
\n
$$
\frac{1}{\text{prefact}} \left( \frac{\text{PS3}}{\text{PS2}} / \text{/ FullSimplify } \text{/} / \text{ PowerExpand} \right)
$$
\n
$$
\frac{\text{qabargAmpSquared}}{\text{qbarAmpSquared}} / \text{g} \rightarrow \sqrt{4 \pi \alpha s} / \text{/ PowerExpand}
$$
\n
$$
\text{Out}[1145] = y1^{-1-\epsilon} y2^{-1-\epsilon} y3^{-\epsilon} (2 (1-\epsilon) (y1^{2} + y2^{2}) + 4 (-\epsilon y1 y2 + y3))
$$

... this needs to be integrated over  $y_1 + y_2 \leq 1$ .

In[1146]:= **Integratey1-1-ϵ, {y1, 0, 1}**  $\text{\tiny Out[1146]=}$  ConditionalExpression $\big[-\frac{1}{2}\big]$  $\epsilon$ , Re $[\in] < 0$ 

#### Phase-space integration: distribution expansion

```
In[1155]:= rest2 = rest /. y3 → 1 - y2 - y1 // PowerExpand
Out[1155]= y1^{-1-\epsilon} (1 - y1 - y2)<sup>-\epsilon</sup> y2<sup>-1-\epsilon</sup>
              (4 (1 - y1 - y2 - \epsilon y1 y2) + 2 (1 - \epsilon) (y1^2 + y2^2))
```
Variable change:  $y_2 \rightarrow (1 - y_1)$  *u*. Both variables *u* and y1 run from 0 ... 1

$$
\ln[1157] := \text{rest3} = (1 - y1) \text{ rest2 } \cdot y2 \rightarrow (1 - y1) \text{ u } \cdot
$$
\n
$$
(u (1 - y1))^{-1-\epsilon} \rightarrow u^{-1-\epsilon} (1 - y1)^{-1-\epsilon}
$$
\n
$$
\text{Out}[1157] = u^{-1-\epsilon} (1 - y1)^{-\epsilon} (1 - u (1 - y1) - y1)^{-\epsilon}
$$
\n
$$
y1^{-1-\epsilon} (4 (1 - u (1 - y1) - y1 - \epsilon u (1 - y1) y1) + 2 (1 - \epsilon) (u^2 (1 - y1)^2 + y1^2))
$$

Singularities at  $u = 0$  and  $y_1 = 0$ , but the two integrations are decoupled.

```
In[1158]:= rest4 =
        Series[rest3 /. distExp[u] /. distExp[y1],
          {ϵ, 0, 0}] // Normal
```
In[1159]:= **rest5 = DistApply[DistApply[rest4, u], y1]**

```
In[1160]:= rest6 = Integrate[rest5, {y1, 0, 1}]
```

$$
\text{Out[1160]} = \frac{27}{2} + \frac{4}{\epsilon^2} + \frac{7}{\epsilon} - \frac{4\pi^2}{3} - u - \frac{2u}{\epsilon} +
$$
\n
$$
\left(-4 + \frac{4}{u} + 2u\right) \text{Log}[1 - u] + 2(-2 + u) \text{Log}[u]
$$

$$
In[1161]=\texttt{rest7}=\texttt{Integrate}[\texttt{rest6, {u, 0, 1}}]
$$

Out[1161]=  $19 +$ 4  $\varepsilon^2$ +  $\frac{6}{6}$  – 2 π<sup>2</sup>

```
In[1166]:= rest8 =
        Series EEulerGamma ϵ
                 Gamma[1 - ϵ]
                               rest7, {ϵ, 0, 0} // Normal //
         Expand
```
Out[1166]=  $19 +$ 4  $\varepsilon^2$ +  $\frac{6}{6} - \frac{7 \pi^2}{3}$ 

The final result is

$$
ln[1167] = \sigma qqbg = \sigma qqbar \star \frac{CF \alpha s}{4 \pi} \left( \frac{4 \pi e^{-EulerGamma \mu^2}}{Q2} \right)^{\epsilon}
$$

$$
\left( 19 + \frac{4}{\epsilon^2} + \frac{6}{\epsilon} - \frac{7 \pi^2}{3} \right);
$$

#### Alternative: subtraction scheme

If  $y_i \rightarrow 0$  then the  $E_i = Q/2$ . This is only possible if the other two particles are flying collinearly in the other direction.

If  $y_1 \rightarrow 0$  AND  $y_2 \rightarrow 0$  then  $E_3 \rightarrow 0$ , the gluon becomes soft.

In[1168]:= **rest** Out[1168]=  $y1^{-1-\epsilon} y2^{-1-\epsilon} y3^{-\epsilon} (2(1-\epsilon) (y1^2 + y2^2) + 4(-\epsilon y1 y2 + y3))$ In[1169]:= **collinear13 = Series[rest /. y3 → 1 - y1 - y2, {y2, 0, 0}] // Normal** Out[1169]=  $(1 - y1)^{-\epsilon} y1^{-1-\epsilon}$   $(-4 (-1 + y1) - 2 (-1 + \epsilon) y1^2) y2^{-1-\epsilon}$ 

```
In[1170]:= collinear23 =
             Series[rest /. y3 → 1 - y1 - y2, {y1, 0, 0}] // Normal
Out[1170]= y1^{-1-\epsilon} (1 - y2)<sup>-\epsilon</sup> y2<sup>-1-\epsilon</sup> (-4 (-1 + y2) - 2 (-1 + \epsilon) y2<sup>2</sup>)
 In[1171]:= soft3 = Series[collinear13, {y1, 0, 0}] // Normal
Out[1171]= 4 \text{ y1}^{-1-\epsilon} \text{ y2}^{-1-\epsilon}
```

```
In[1172]:= soft3alt = Series[collinear23, {y2, 0, 0}] // Normal
Out[1172]= 4 y1<sup>-1-\epsilon</sup> y2<sup>-1-\epsilon</sup>
```
These are the regions in which the cross section becomes singular. Subtracting them, we get a finite cross section which can be integrated numerically:

```
In[1175]:= finite =
          Series[rest - collinear13 - collinear23 + soft3 /.
            y3 → 1 - y1 - y2, {ε, 0, 0}]Out[1175]= 0[ \epsilon ]^1
```
.... at higher orders in  $\epsilon$  there are contributions.

Note: need to *add* the soft part because is contained twice in the collinear results.

Let us integrate the divergent pieces

```
In[1176]:= collInt13 =
           Integrate[Integrate[collinear13, {y2, 0, 1 - y1},
              Assumptions → Re[ϵ] < 0], {y1, 0, 1},
            Assumptions → Re[ϵ] < 0]
Out[1176]=
          4 (-4 + \epsilon (15 + (-14 + \epsilon) \epsilon)) Gamma[1 - \epsilon] Gamma[-2\epsilon]
                                  \overline{\epsilon} Gamma [3 – 3 \epsilon]
```

$$
In [1177]:= \text{SoftInt} = \text{Integrate}[\text{Integrate}[\text{soft3, {y2, 0, 1-y1}}, \text{Assumptions} \rightarrow \text{Re}[\epsilon] < 0], \{y1, 0, 1\},
$$
\n
$$
\text{Assumptions} \rightarrow \text{Re}[\epsilon] < 0]
$$
\n
$$
Out [1177]:= -\frac{4 \text{ Gamma}[1 - \epsilon] \text{ Gamma}[-\epsilon]}{\epsilon \text{ Gamma}[1 - 2 \epsilon]}
$$
\n
$$
In [1178]:= \text{sum} = \text{Series}[2 \star \text{collInt13} - \text{softInt}, \{\epsilon, 0, 0\}] \; //
$$

**Normal**

Out[1178]=  $19 +$ 4  $\varepsilon^2$ +  $\frac{6}{6}$  – 2 π<sup>2</sup>

This reproduces the integral from above!

#### Loop corrections to  $e^+e^- \rightarrow q\bar{q}$ Loop corrections to  $e^-e^- \rightarrow q q$

In[1114]:= **Needs["X`"]**

Package X

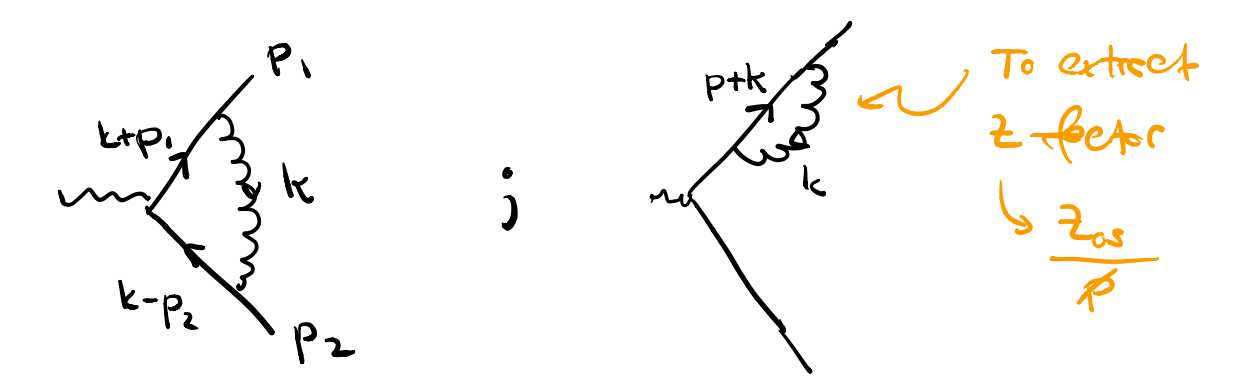

External line corrections: fermion self energy

 $m = \frac{1}{2}$ Numerator of the diagram

$$
In[1179]:= self = CF g2 DiracMatrix[\gamma_{\mu}, \gamma. (p+k), \gamma_{\nu}]
$$

$$
(-g_{\mu,\nu} k.k + \xi k_{\mu} k_{\nu});
$$

$$
\frac{1}{(k \cdot k)^2 (p+k)^2}
$$

In[1180]:= **self2 = self // Contract**

$$
\text{Out[1180]} = \text{CF } g^2 \& \text{DiracMatrix}[\gamma. k, \gamma. k + \gamma. p, \gamma. k] - \text{CF } g^2 \text{DiracMatrix}[\gamma_v, \gamma. k + \gamma. p, \gamma_v] k.k
$$

In[1181]:= **self3 = self2 // FermionLineExpand**

$$
\text{Out[1181]} = \text{DiracMatrix}[\gamma. \mathsf{p}] \left(-2 \text{ CF } g^2 \mathsf{k} \cdot \mathsf{k} + \text{CF } d \ g^2 \mathsf{k} \cdot \mathsf{k} - \text{CF } g^2 \ \xi \mathsf{k} \cdot \mathsf{k}\right) + \text{DiracMatrix}[\gamma. \mathsf{k}]
$$
\n
$$
\left(-2 \text{ CF } g^2 \mathsf{k} \cdot \mathsf{k} + \text{CF } d \ g^2 \mathsf{k} \cdot \mathsf{k} + \text{CF } g^2 \ \xi \mathsf{k} \cdot \mathsf{k} + 2 \text{ CF } g^2 \ \xi \mathsf{k} \cdot \mathsf{p}\right)
$$

Add denominators and loop integration

In[1182]:= **self4** = LoopIntegerate[self3, k, {k, 0, 2}, {k+p, 0}]  
\nOut[1182]= DiracMatrix[
$$
\gamma
$$
. $p$ ]  $(-2 CF g2 PVB[0, 0, p.p, 0, 0] +\nCF d g2 PVB[0, 0, p.p, 0, 0] -\nCF g2  $\xi$  PVB[0, 0, p.p, 0, 0] -  
\n2 CF g<sup>2</sup> PVB[0, 1, p.p, 0, 0] +  
\nCF d g<sup>2</sup> PVB[0, 1, p.p, 0, 0] -  
\nCF g<sup>2</sup>  $\xi$  p.p PVB[0, 1, p.p, 0, 0, Weights  $\rightarrow$  {2, 1}] ]$ 

In[1183]:= **self5 = LoopRefine[self4]**

Out[1183]= DiracMatrix[γ.p]

$$
\left(-C F\; g^2\;\;(-1+\xi)\; -C F\; g^2\;\;(-1+\xi)\;\; \left(\frac{1}{\varepsilon}+Log\Big[-\frac{\mu^2}{p\centerdot p}\Big]\right)\right)
$$

In[1185]:= **self4onShell = self4 /. p.p → 0**

Out[1185]= DiracMatrix[
$$
\gamma
$$
. $p$ ]  
\n $(-2 CF g2 PVB[0, 0, 0, 0, 0] + CF d g2 PVB[0, 0, 0, 0] -\nCF g2  $\xi$  PVB[0, 0, 0, 0, 0] -  
\n2 CF g<sup>2</sup> PVB[0, 1, 0, 0, 0] + CF d g<sup>2</sup> PVB[0, 1, 0, 0, 0])$ 

#### In[1186]:= **self5OnShell = LoopRefine[self4onShell]**

Out[1186]= 0

Note that the package suppresses a factor

In[185]:= **extra <sup>=</sup> <sup>ⅈ</sup> <sup>E</sup>-EulerGamma <sup>ϵ</sup>**  $(4 \pi)^{\frac{d}{2}}$ ;

#### Vertex correction

In[1187]:= triangle =  
\ni<sup>6</sup> CF g<sup>2</sup> (u[p2, 0], Y<sub>\alpha</sub>, Y.(-p2+k), Y<sub>\mu</sub>, Y.(p1+k),  
\nY<sub>\beta</sub>, u[p1, 0]) (-g<sub>\alpha,\beta</sub> k.k + \xi k<sub>\alpha</sub> k<sub>\beta</sub>)  
\nOut[1187]= -CF g<sup>2</sup> (u[p2, 0], Y<sub>\alpha</sub>, Y.k - Y.p2, Y<sub>\mu</sub>,  
\nY.k + Y.p1, Y<sub>\beta</sub>, u[p1, 0]) (ξ k<sub>\alpha</sub> k<sub>\beta</sub> - k.k g<sub>\alpha,\beta</sub>)  
\nIn[1188]:= triangle2 = 
$$
\frac{1}{CFg^2}
$$
 triangle // Contract  
\nOut[1188]= -ξ (u[p2, 0], Y.k, Y.k - Y.p2, Y<sub>\mu</sub>,  
\nY.k + Y.p1, Y.k, u[p1, 0]) + (u[p2, 0], Y<sub>\beta</sub>,  
\nY.k - Y.p2, Y<sub>\mu</sub>, Y.k + Y.p1, Y<sub>\beta</sub>, u[p1, 0]) k.k  
\nIn[1189]:= triangle3 =  
\nLoopIntegrate[triangle2, k, {k, 0, 2}, {k + p1, 0},  
\n{k - p2, 0}] / . p1.p1 → 0 / . p2.p2 → 0  
\nOut[1189]= (u[p2, 0], Y<sub>\mu</sub>, u[p1, 0])  
\n(-ξ PVA[0, 0, Weights → {2}] + 4 PVB[0, 0, 0, 0, 0] –  
\n6 PVB[0, 0, 2 p1.p2, 0, 0] +  
\n*d* PVB[0, 0, 2 p1.p2, 0, 0] –  
\n4 p1.p2 PVC[0, 0, 0, 2 p1.p2, 0, 0, 0, 0] –  
\n2 *d* PVC[1, 0, 0, 0, 2 p1.p2, 0, 0, 0, 0] )

#### In[1190]:= **triangle4 = LoopRefine[triangle3]**

Out[1190]=  $\langle u[p2, 0], \gamma_{\mu}, u[p1, 0] \rangle$ 

$$
-8 + \frac{\pi^2}{6} - 3\left(\frac{1}{\epsilon} + Log\left[-\frac{\mu^2}{2p1 \cdot p2}\right]\right) -
$$
  
2 $\left(\frac{1}{\epsilon^2} + \frac{Log\left[-\frac{\mu^2}{2p1 \cdot p2}\right]}{\epsilon} + \frac{1}{2} Log\left[-\frac{\mu^2}{2p1 \cdot p2}\right]^2\right)\right)$ 

$$
In [1191]: = triangle 5 = \frac{1}{\langle u[p2, 0], \gamma_{\mu}, u[p1, 0] \rangle} triangle 4 /.
$$

$$
p1.p2 \rightarrow Q2 / 2
$$

$$
\text{Out[1191]} = -8 + \frac{\pi^2}{6} - 3\left(\frac{1}{\epsilon} + \text{Log}\left[-\frac{\mu^2}{Q^2}\right]\right) - \frac{2}{\epsilon^2} + \frac{\text{Log}\left[-\frac{\mu^2}{Q^2}\right]}{\epsilon} + \frac{1}{2}\text{Log}\left[-\frac{\mu^2}{Q^2}\right]^2
$$

Note: Log $\left[-\frac{{\mu}^2}{\mathtt{Q2}}\right]$  has an imaginary part. The  $\,bar{\mathit{i}}\boldsymbol{\epsilon}\,$  's in the propagators lead to  $Q2 \equiv Q2 + i\epsilon$ :

Therefore 
$$
\text{Log}\left[-\frac{\mu^2}{Q^2}\right] = \text{Log}\left[\frac{\mu^2}{Q^2}\right] + i\pi
$$

In[572]:= **triangle6 =**

triangle5/. 
$$
\text{Log}\left[-\frac{\mu^2}{Q^2}\right] \rightarrow \text{Log}\left[\frac{\mu^2}{Q^2}\right] + \text{im} \ \frac{\pi}{I} \ \text{Expand} \ \frac{I}{I}
$$
  
Simplify

$$
\ln[1193] = \text{triangle7} = \left(\frac{\mu^2}{Q^2}\right)^{\epsilon}
$$
\n
$$
\left(\text{Series}\left[\left(\frac{\mu^2}{Q^2}\right)^{-\epsilon} \text{triangle6, } \{\epsilon, 0, 0\}\right] \text{ // Simplify } \text{ //}
$$
\n
$$
\text{Normal}\right)
$$
\n
$$
\text{Our} \left[\frac{1193}{\epsilon}\right] = \left(-8 - \frac{2}{\epsilon^2} + \frac{-3 - 2i \pi}{\epsilon} - 3i \pi + \frac{7\pi^2}{6}\right) \left(\frac{\mu^2}{Q^2}\right)^{\epsilon}
$$
\n
$$
\ln[574] = \text{extra} = \frac{i \epsilon^{-\text{EulerGamma}}}{(4 \pi)^{d/2}};
$$

And the Feynman rules give  $i^*$  Amp and we divided by  $g^2$  CF

$$
In [579]:= \text{prefix} = \frac{1}{\text{in}} \text{extra } g^2 \text{ CF } \cdot g \rightarrow \sqrt{4 \pi \alpha s} \cdot . \quad d \rightarrow 4 - 2 \in \text{//}
$$
\n
$$
Simplify
$$

So the full result is

$$
ln[581] = \text{triangle8} = \frac{\text{CF}\,\alpha s}{4\,\pi} \left( \frac{4\,\pi \, \text{E}^{-\text{EulerGamma}} \, \mu^2}{Q^2} \right)^{\epsilon}
$$
\n
$$
\left( -8 - \frac{2}{\epsilon^2} + \frac{-3 - 2\,\text{i}\,\pi}{\epsilon} - 3\,\text{i}\,\pi + \frac{7\,\pi^2}{6} \right)
$$
\n
$$
\langle u[p2, 0], \gamma_\mu, u[p1, 0] \rangle;
$$

Including the electrons, squaring and writing the result in terms of the tree-level amplitude in *d* dimensions, we have:

$$
ln[593] := \sigma \text{virtual} = \frac{\text{CF as}}{4 \pi} \text{HoldForm} \left[ \left( \frac{4 \pi \text{E}^{-EulerGamma} \mu^2}{Q^2} \right)^{\epsilon} \right]
$$

$$
\sigma \theta \left[ 2 \star \left( -8 - \frac{2}{\epsilon^2} + \frac{-3}{\epsilon} + \frac{7 \pi^2}{6} \right) / \text{Expand} \right]
$$

$$
\ln[595] := \left(19 + \frac{4}{\epsilon^2} + \frac{6}{\epsilon} - \frac{7 \pi^2}{3}\right) + \left(-16 - \frac{4}{\epsilon^2} - \frac{6}{\epsilon} + \frac{7 \pi^2}{3}\right) \text{ // Expand}
$$

## **Checks**